# Is it a bird or a plane? No, it's task visualization using  $\Box$ Trello

*WHERE THERE'S A TRELLO CARD, THERE'S A WAY…*

*BY ANTHONY BROWN, R.PH, MBA, PMI-ACP* 

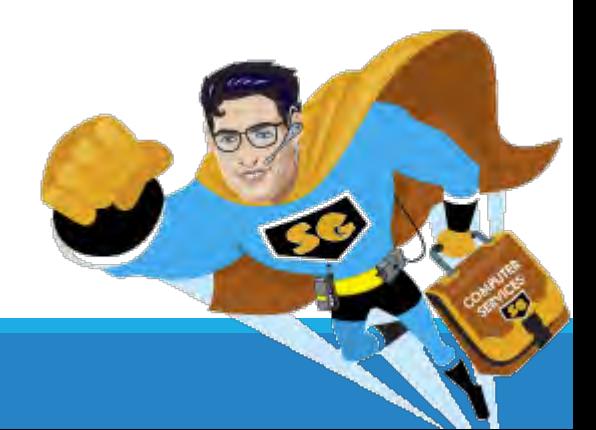

#### **Objectives**

Share advantages of visualizing work with Trello

Provide a brief intro to Trello

Show ways to integrate Trello with Outlook to erase the email task "black hole"

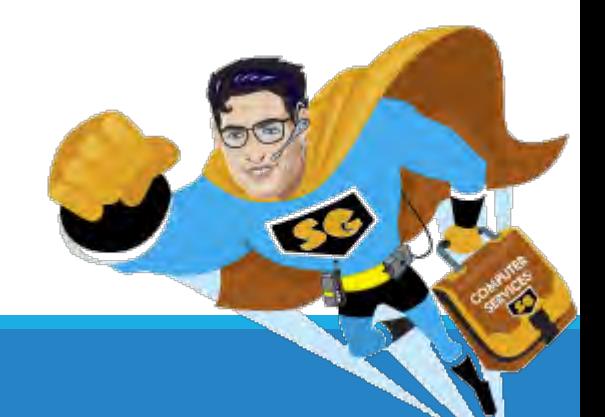

### Moving Beyond the Reaches of Your Brain

The majority of us are visual learners (65%)

We retain more information visually compared to reading alone

If used effectively, electronic task tools can help you remember what you won't remember

No tool works for everyone

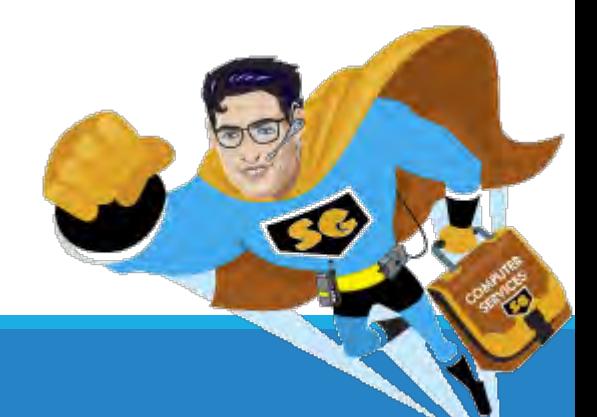

## Intro to Trello: What is Trello?

"Trello is a collaboration tool that organizes your projects into boards. In one glance, Trello tells you what's being worked on, who's working on what, and where something is in a process."

*<http://help.trello.com/article/708-what-is-trello>*

#### **Key Features:**

Electronic KanBan or Day Board

Calendar

Notification system

Collaborative tool

Integrates with productivity applications, such as MSFT Outlook and Toggl

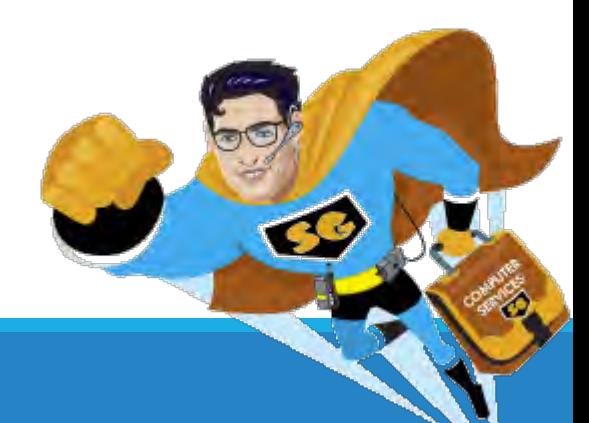

#### Intro to Trello: Basic Layout

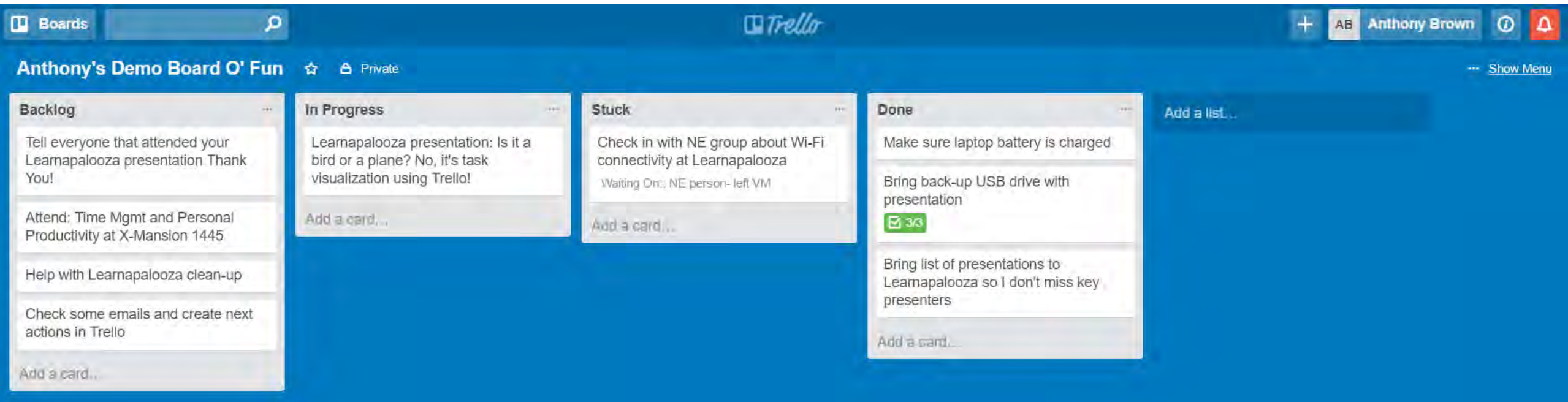

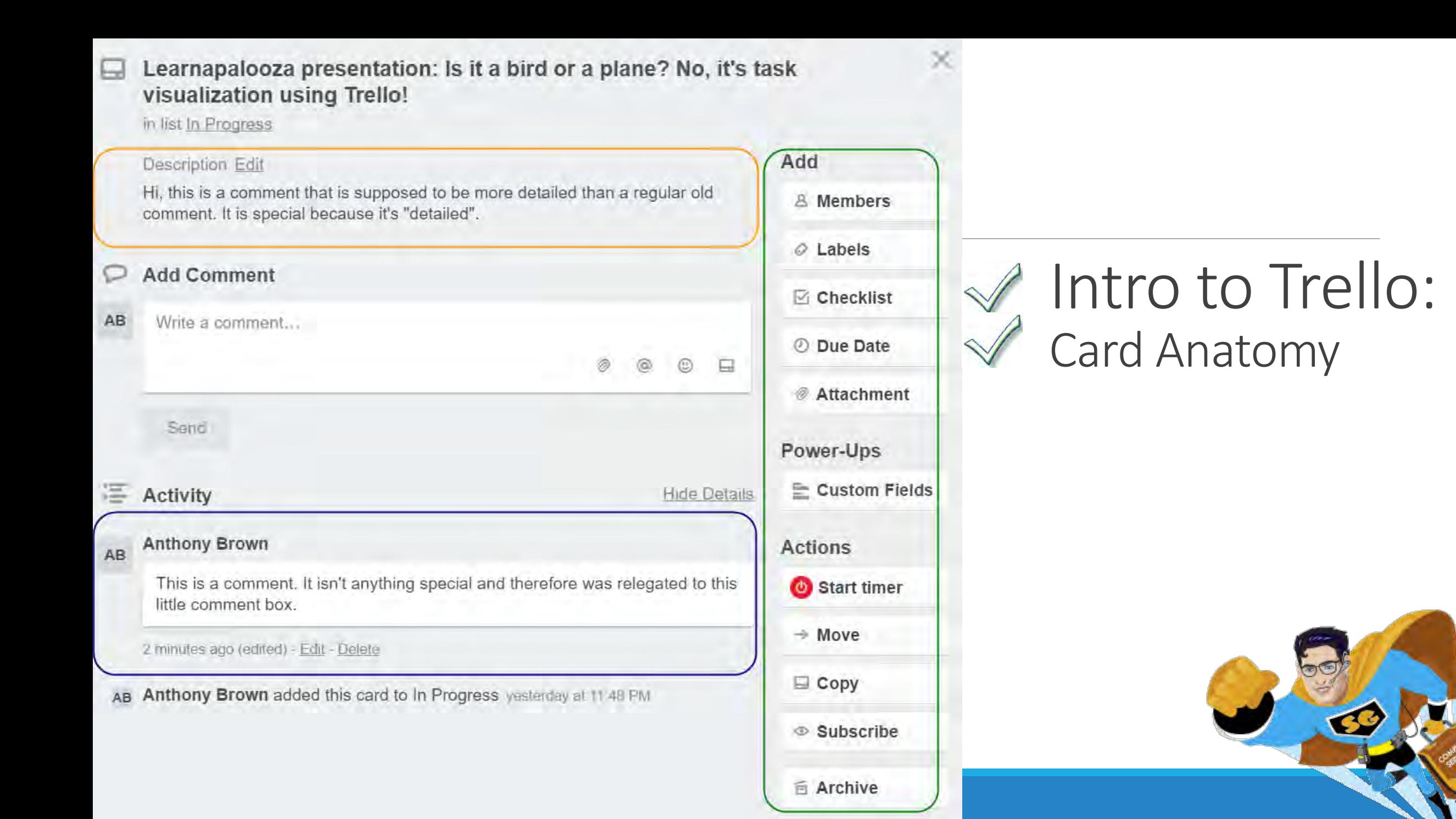

#### Intro to Trello: Checklists

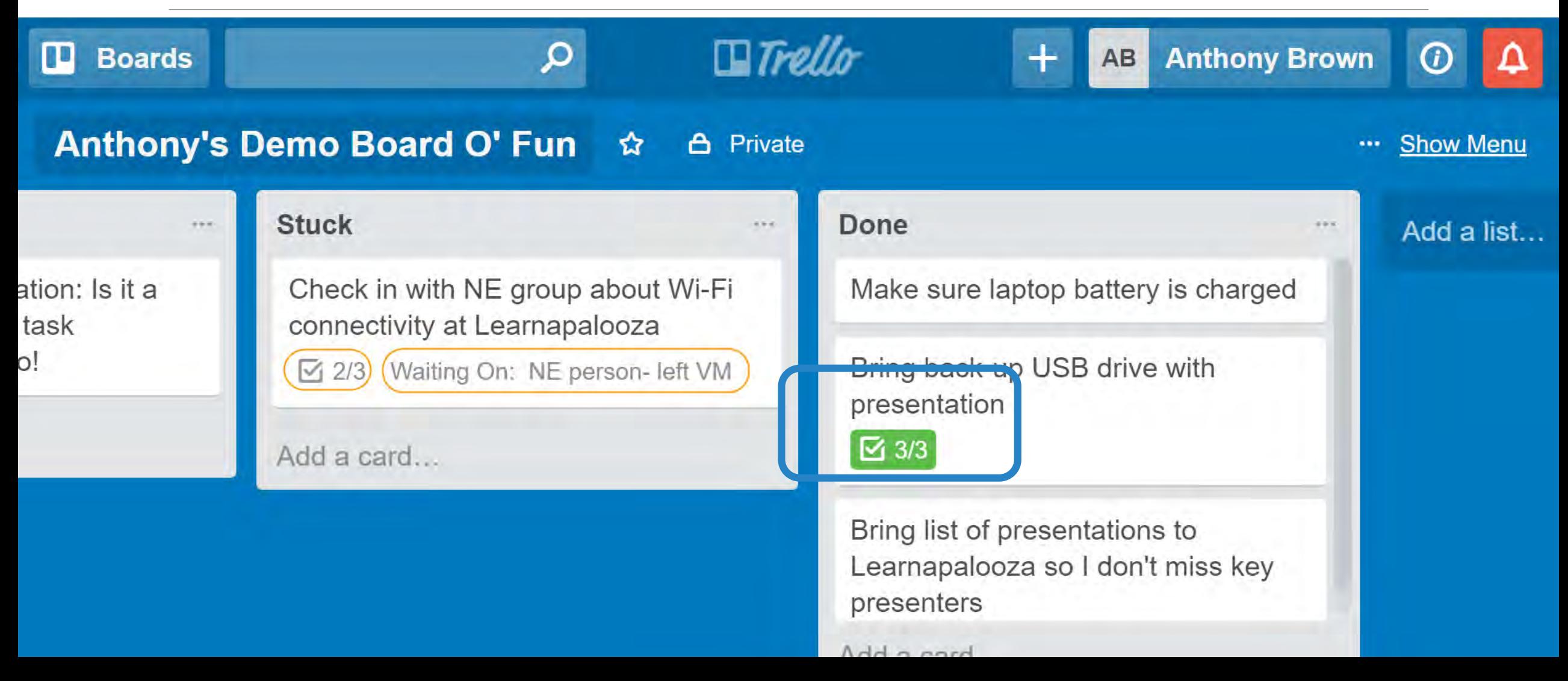

#### Intro to Trello: Checklists

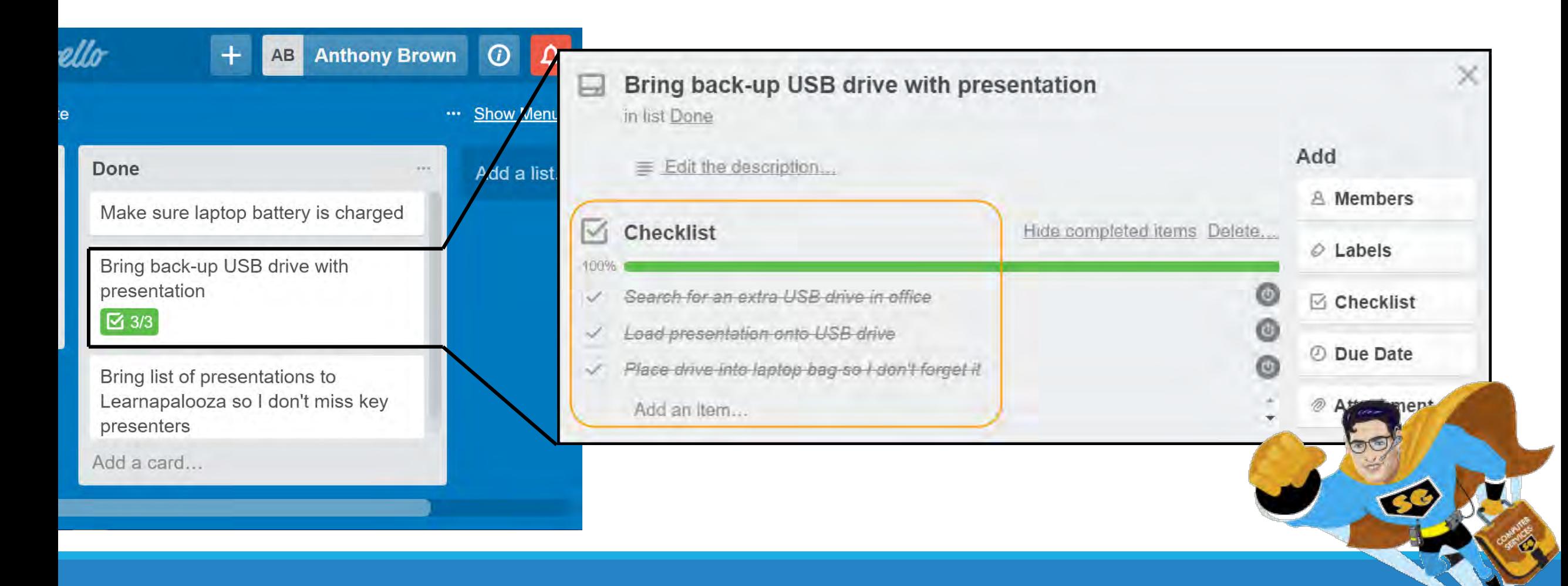

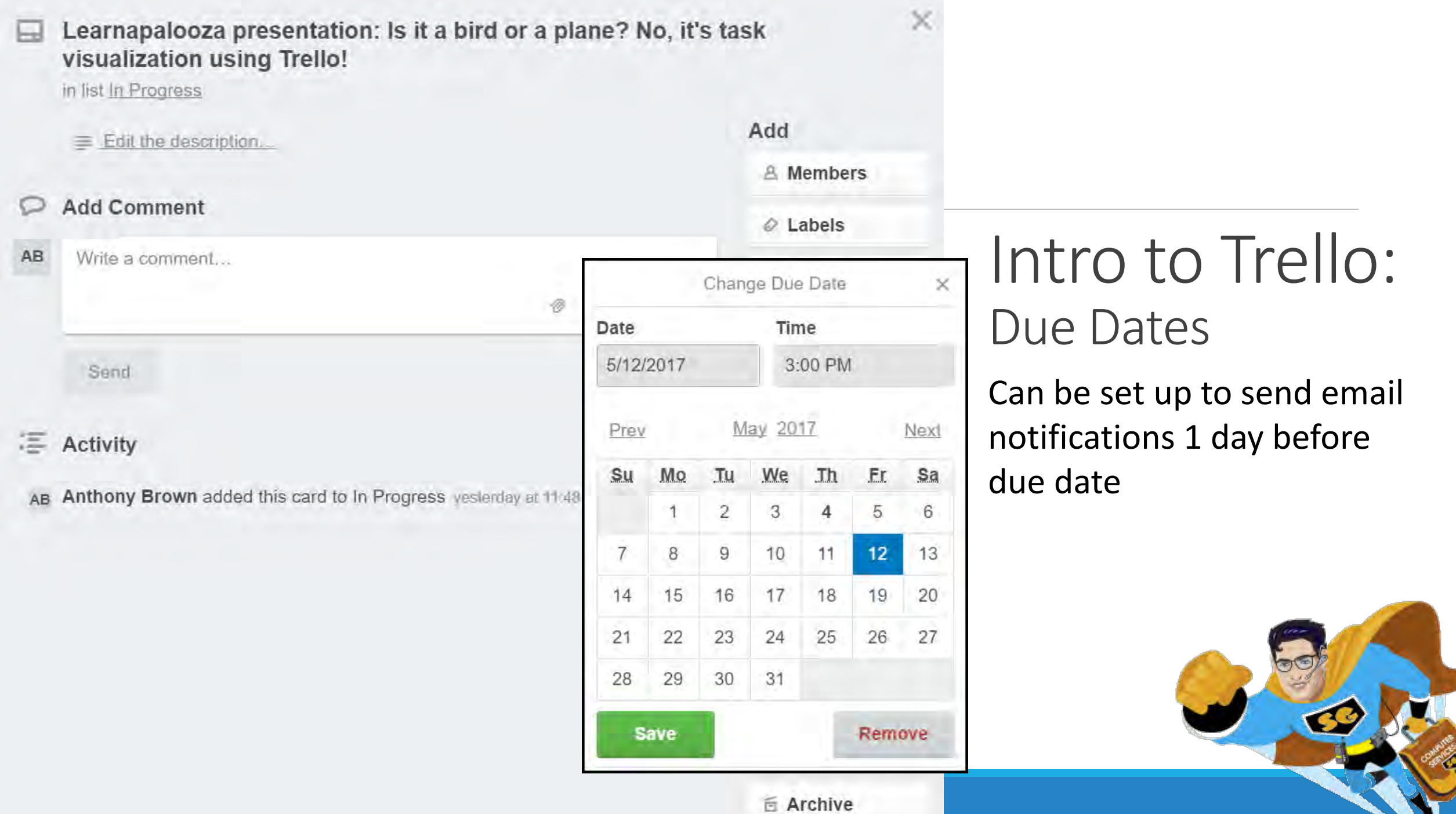

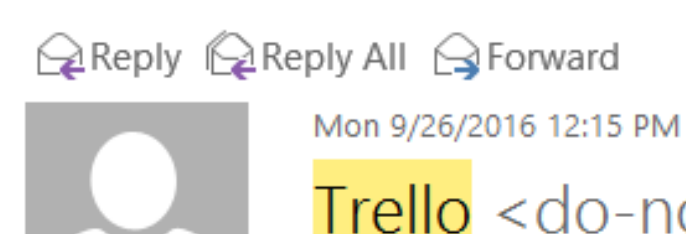

Trello <do-not-reply@trello.com>

Soin Rover go-live 9/27-9/29 on Work is due Sep 27 at 12:00 pm (EDT) at 12:11 PM on September 26, 2016

Brown, Anthony To

If there are problems with how this message is displayed, click here to view it in a web browser.

**Attachments** 

 $\div$  Get more add-ins

ㅅ

 $\Box$ Trello

Due soon...

Soin Rover go-live 9/27-9/29 on Work is due Sep 27 at 12:00 pm (EDT)

Communal brainstorming is a waste of time. Here's why.

Change email preferences.

Get Trello for iPhone and iPad, Android, and more.

Intro to Trello: Due Dates Email Notification

## Intro to Trello: Recap

Trello is a cloud-based electronic visual management application

The majority of us respond better to visualizing rather than to reading information

Task "cards" can be created to track a single item or a list of related activities

Due dates with email notifications can be attached to these cards

Trello can be integrated with several applications to increase personal and team productivity

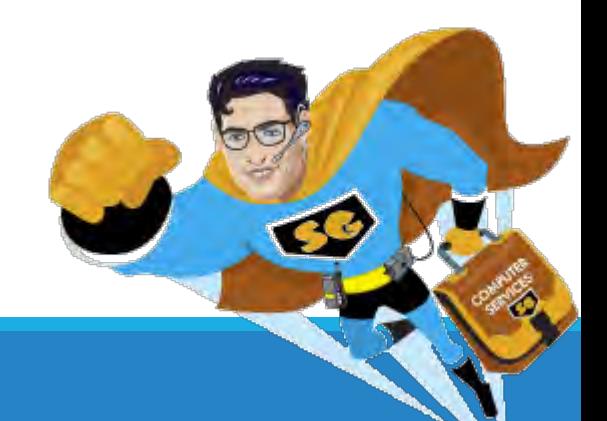

#### Using Trello and Outlook Together

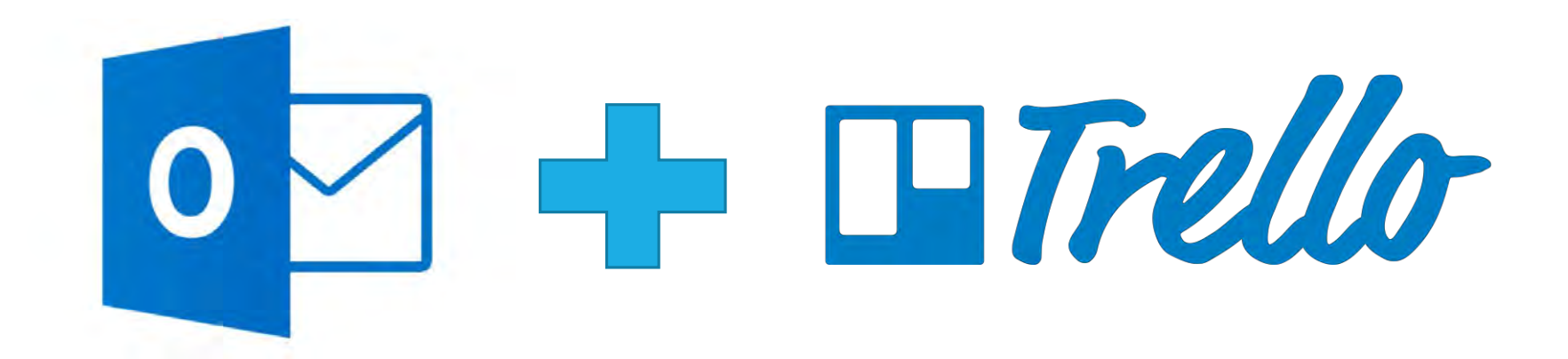

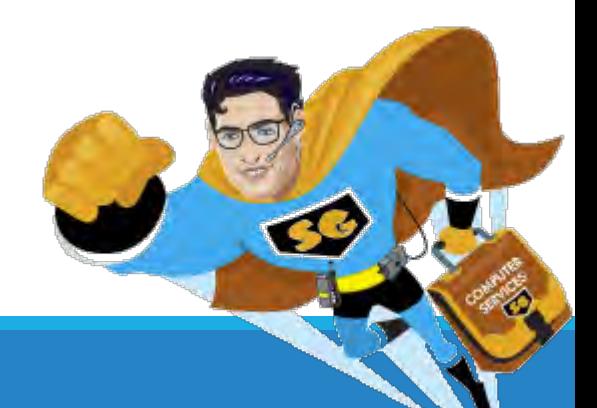

Why?

Struggles with follow-ups vs personal tasks

The majority of assignments received are via email (Outlook)

Outlook does not have a mature visual management system

Did not like way tasks presented on mobile device

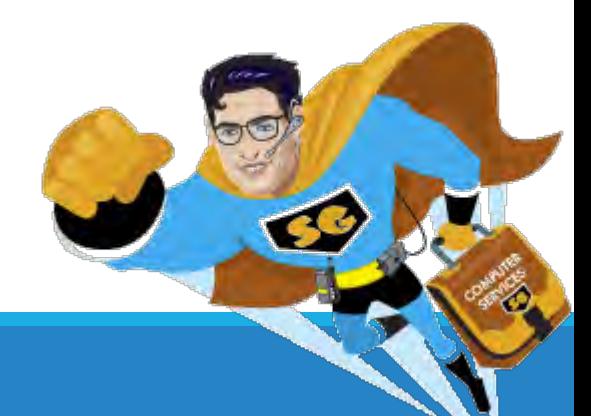

#### Option 1: Trello Add-in for Outlook

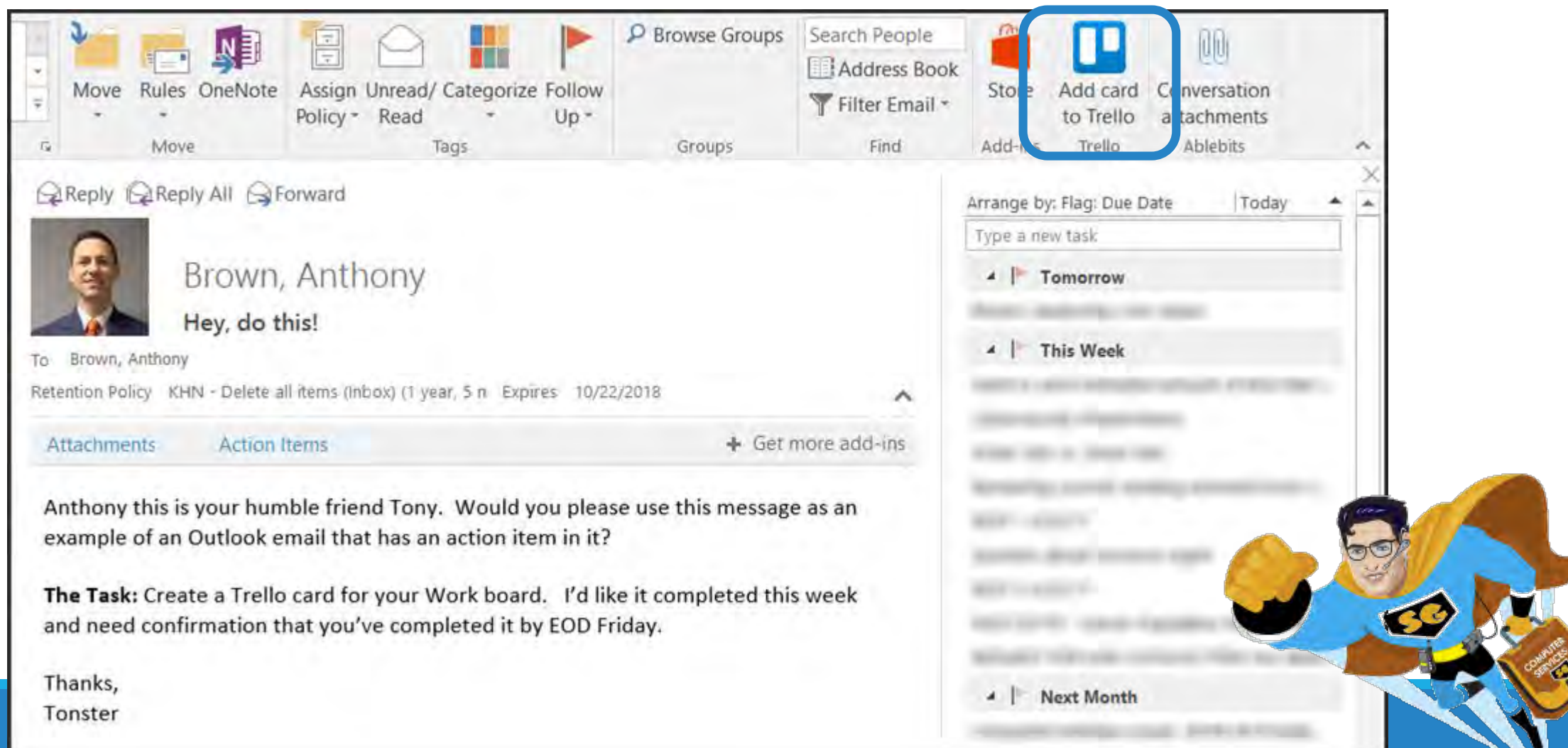

#### Option 1: Trello Add-in for Outlook

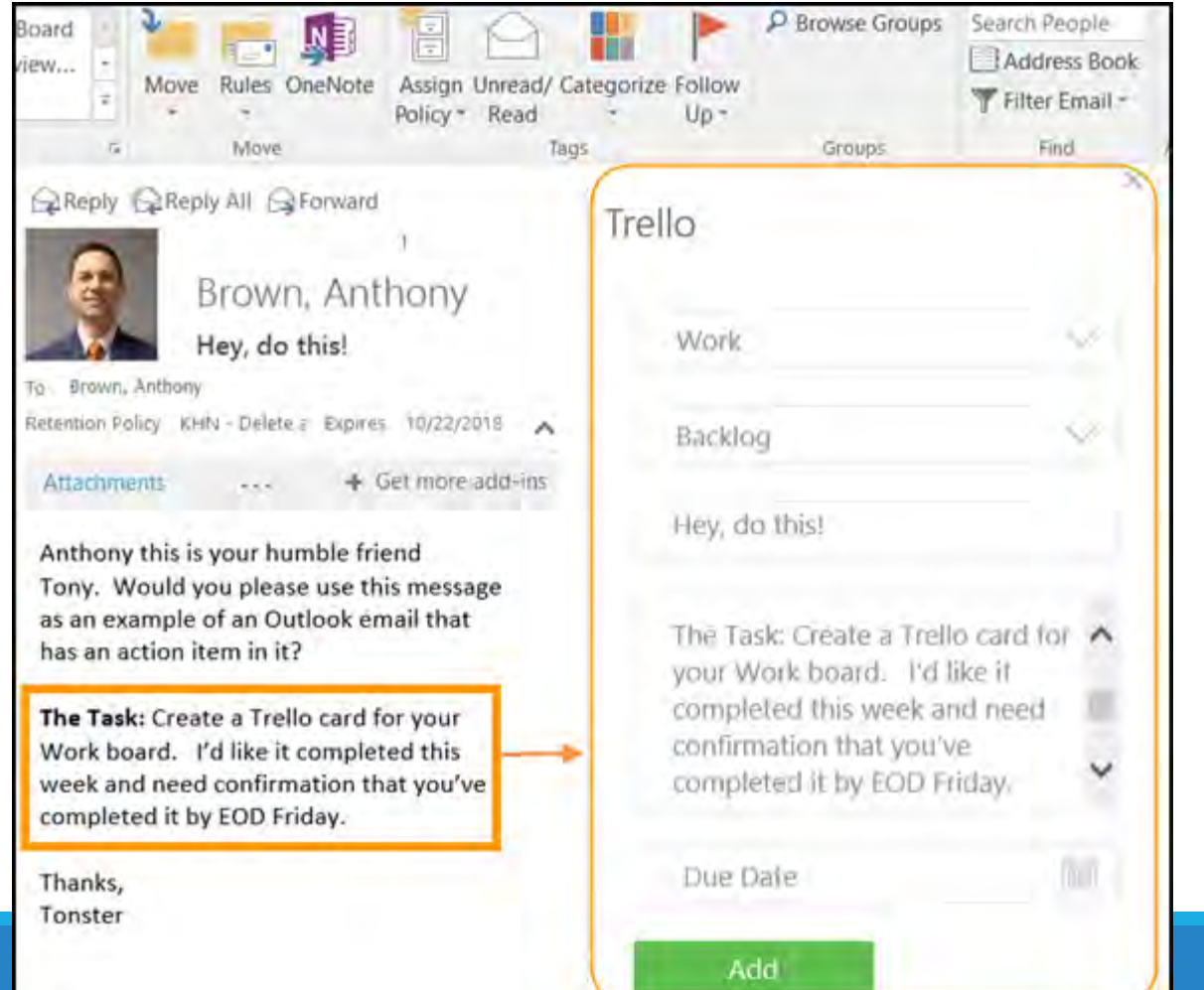

#### Option 2: Outlook Quickstep

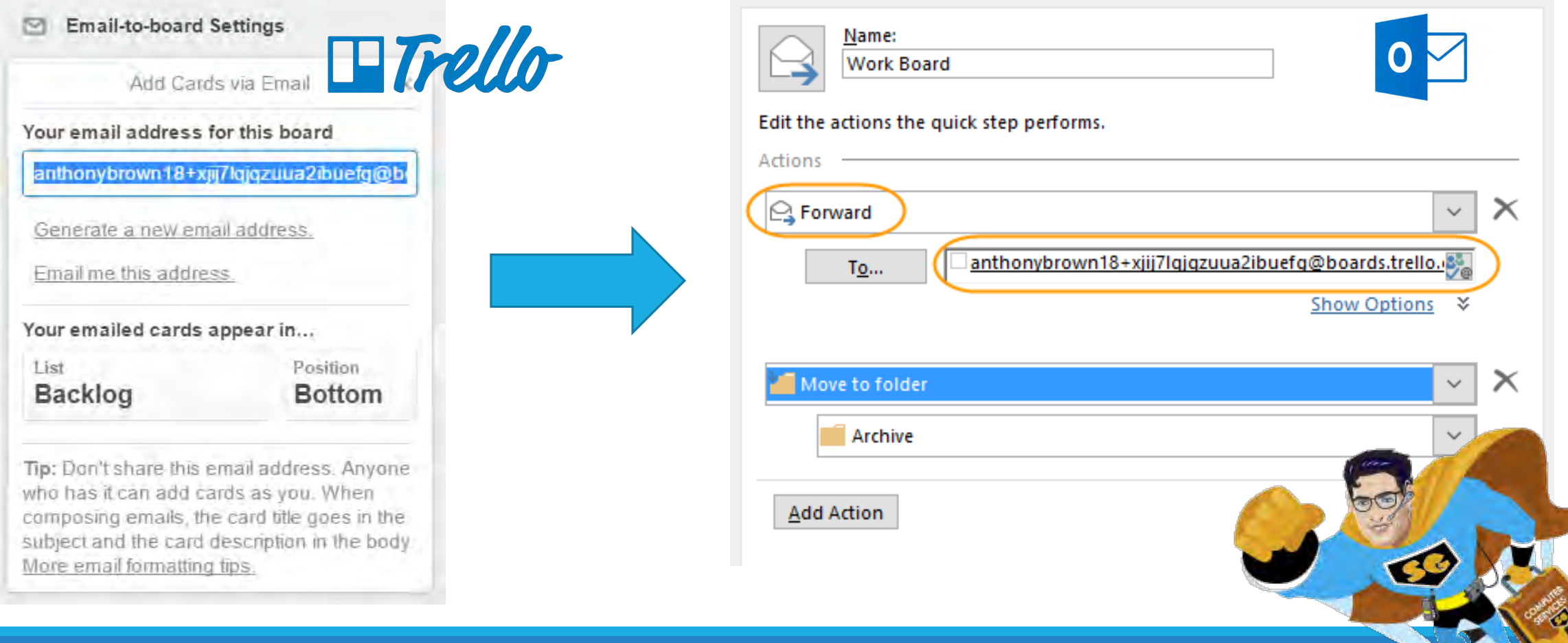

#### Wrap Up

Gain work clarity!

Erase the email task black hole!

Manage your work anywhere!

Extend your brain with Trello!

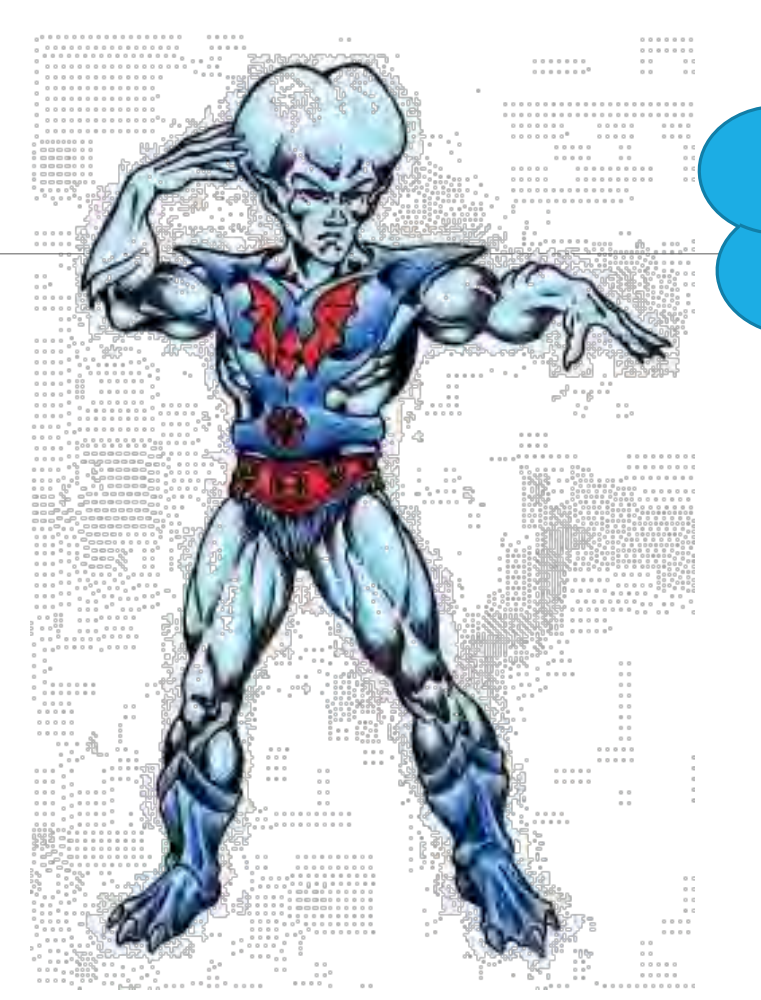

#### Extend your brain with Trello!

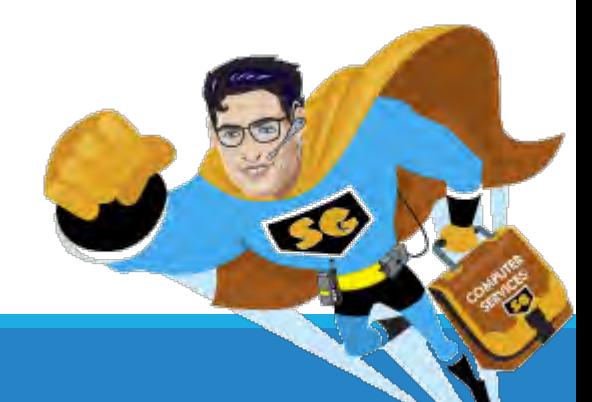

#### Q & A

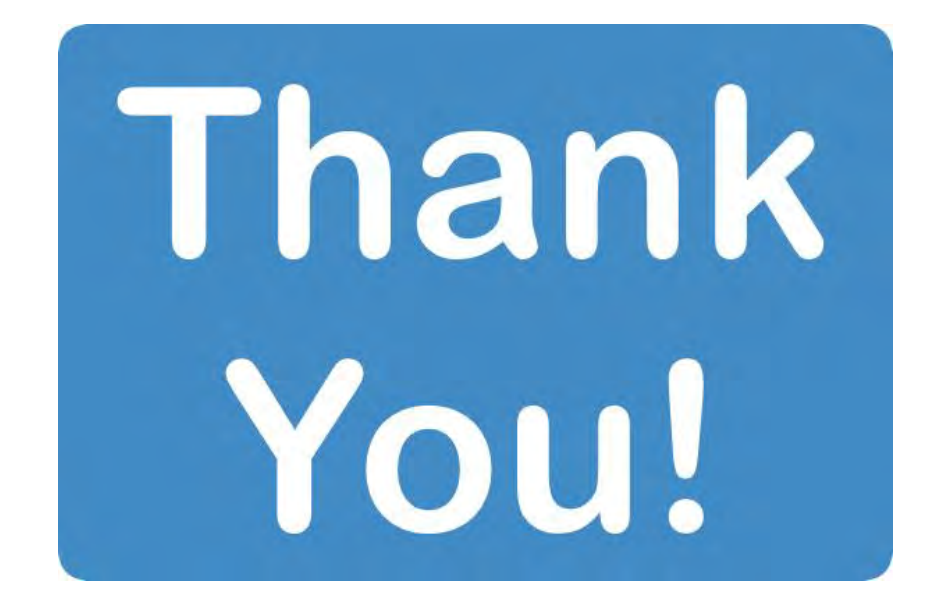

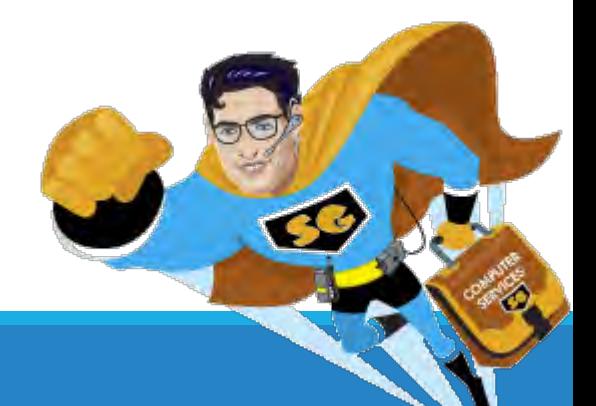

#### References

Benefits of visualizing work:<http://creately.com/blog/how-to-increase-workplace-productivity/>

[How to create a Quickstep in Outlook: https://support.office.com/en-us/article/Automate](https://support.office.com/en-us/article/Automate-common-or-repetitive-tasks-with-Quick-Steps-a9caf57e-0eb0-4b48-9141-a9904da0aaf9)common-or-repetitive-tasks-with-Quick-Steps-a9caf57e-0eb0-4b48-9141-a9904da0aaf9

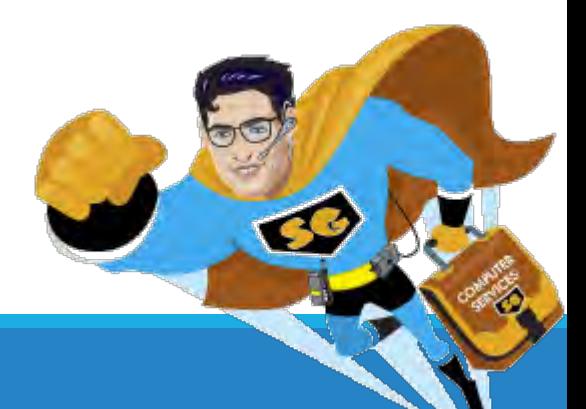